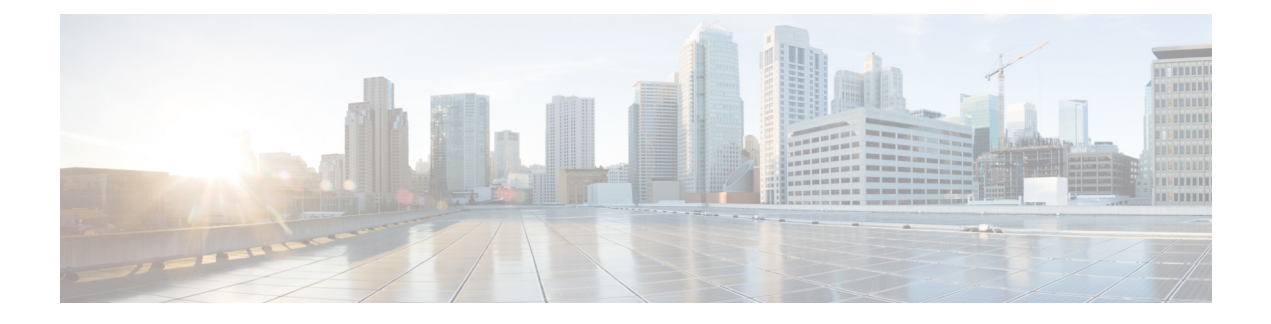

## **New and Changed Information for this Release**

• New and Changed [Information](#page-0-0) for this Release, on page 1

## <span id="page-0-0"></span>**New and Changed Information for this Release**

The following table provides an overview of the significant changes to this guide for this current release. The table does not provide an exhaustive list of all changes made to this guide or of all new features in this release.

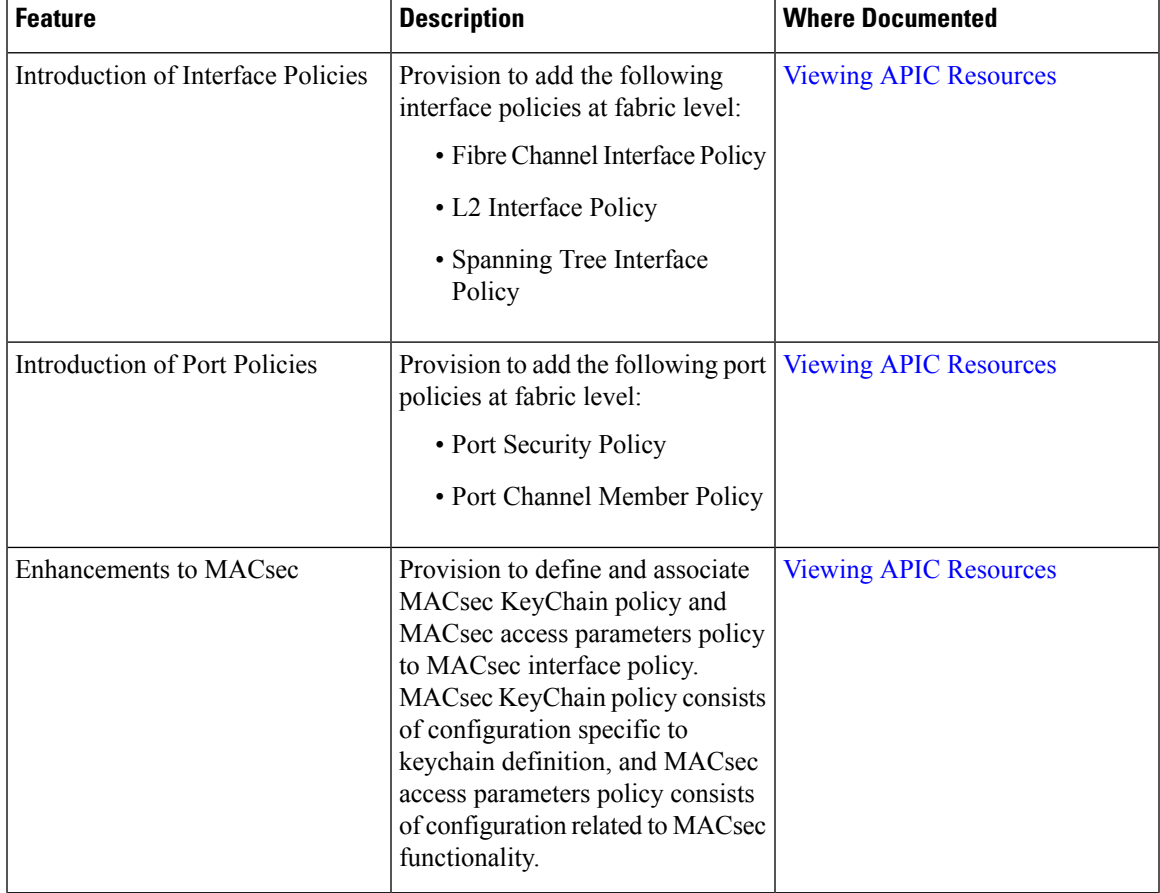

**Table 1: New and Changed Information in Cisco UCS Director Connector Pack Release 6.7(4.1)**

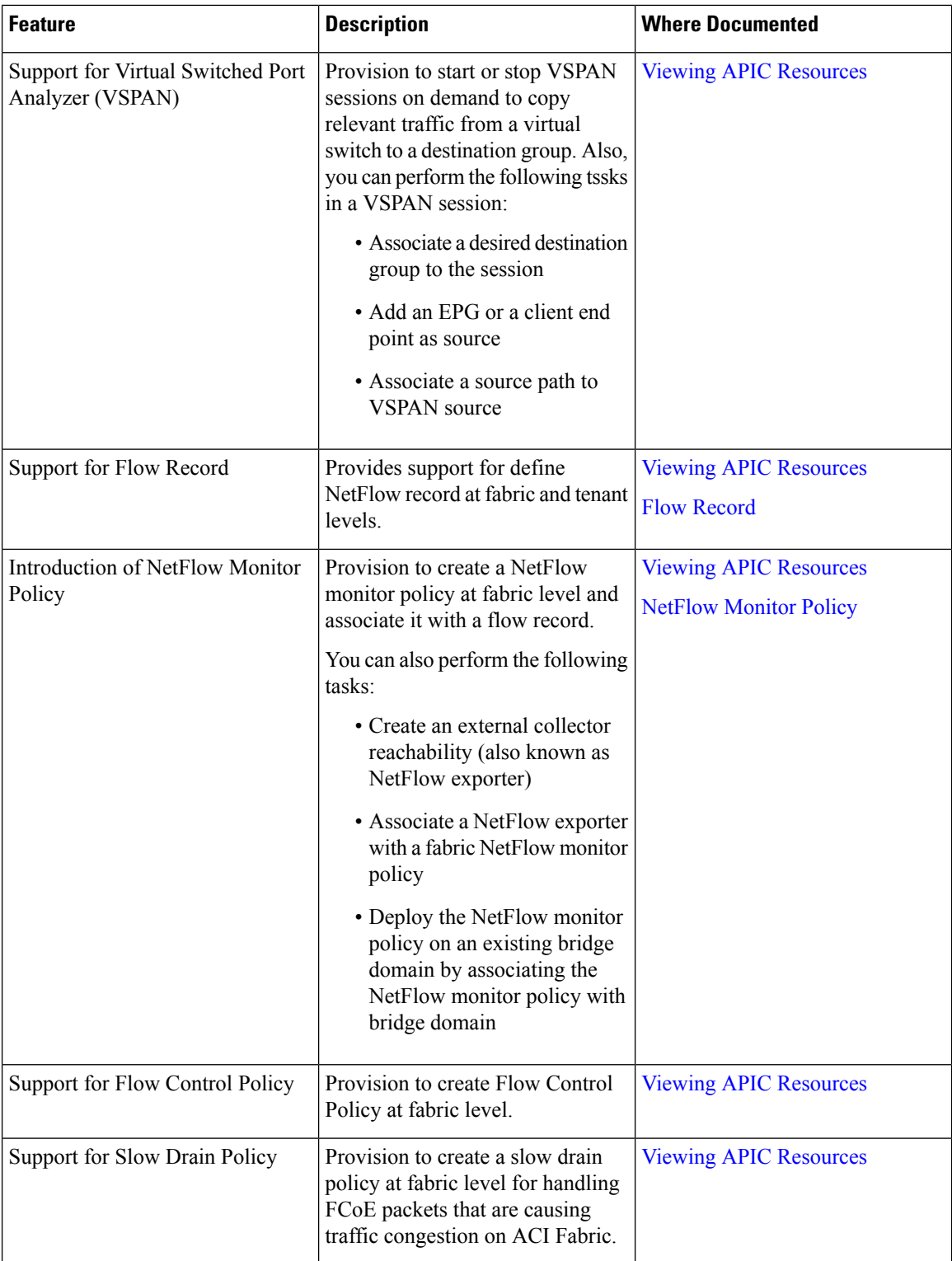

 $\overline{\phantom{a}}$ 

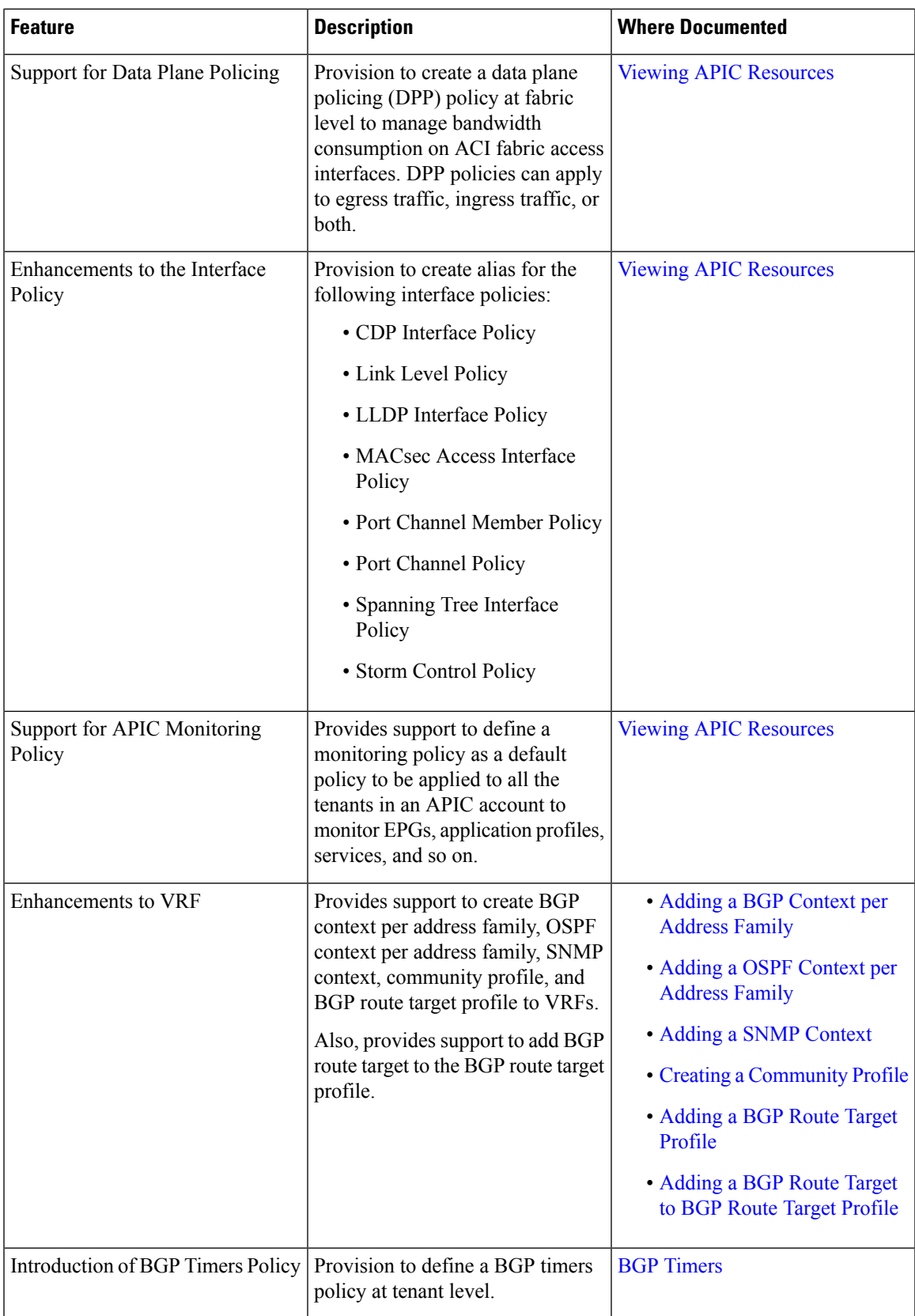

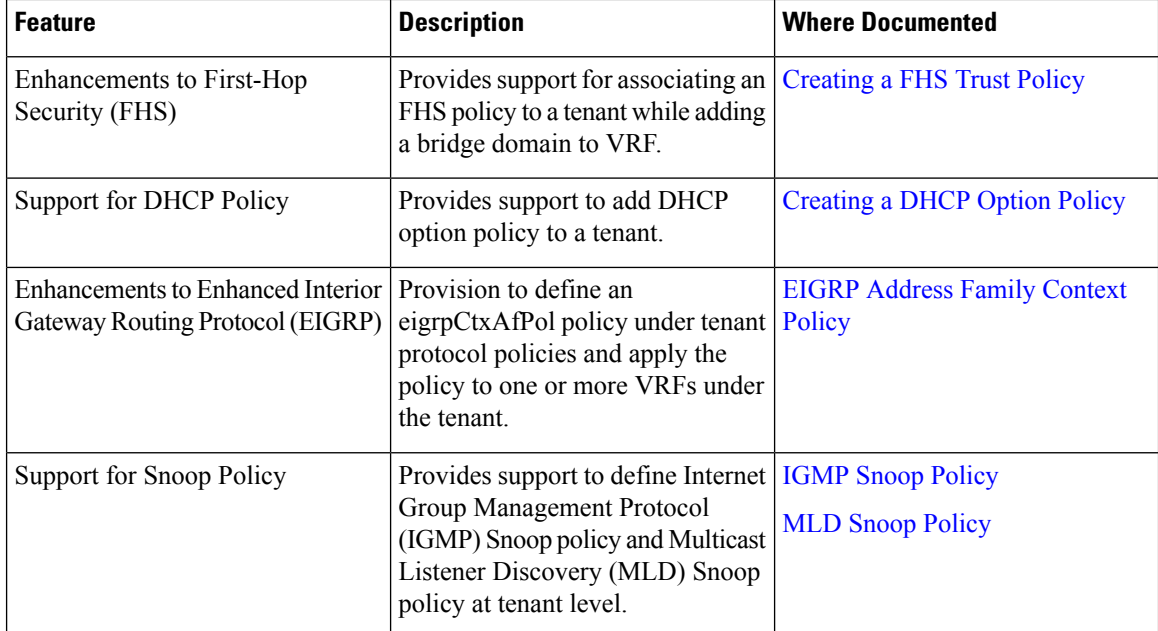

## **Table 2: New and Changed Information in Cisco UCS Director Release 6.7(4.0)**

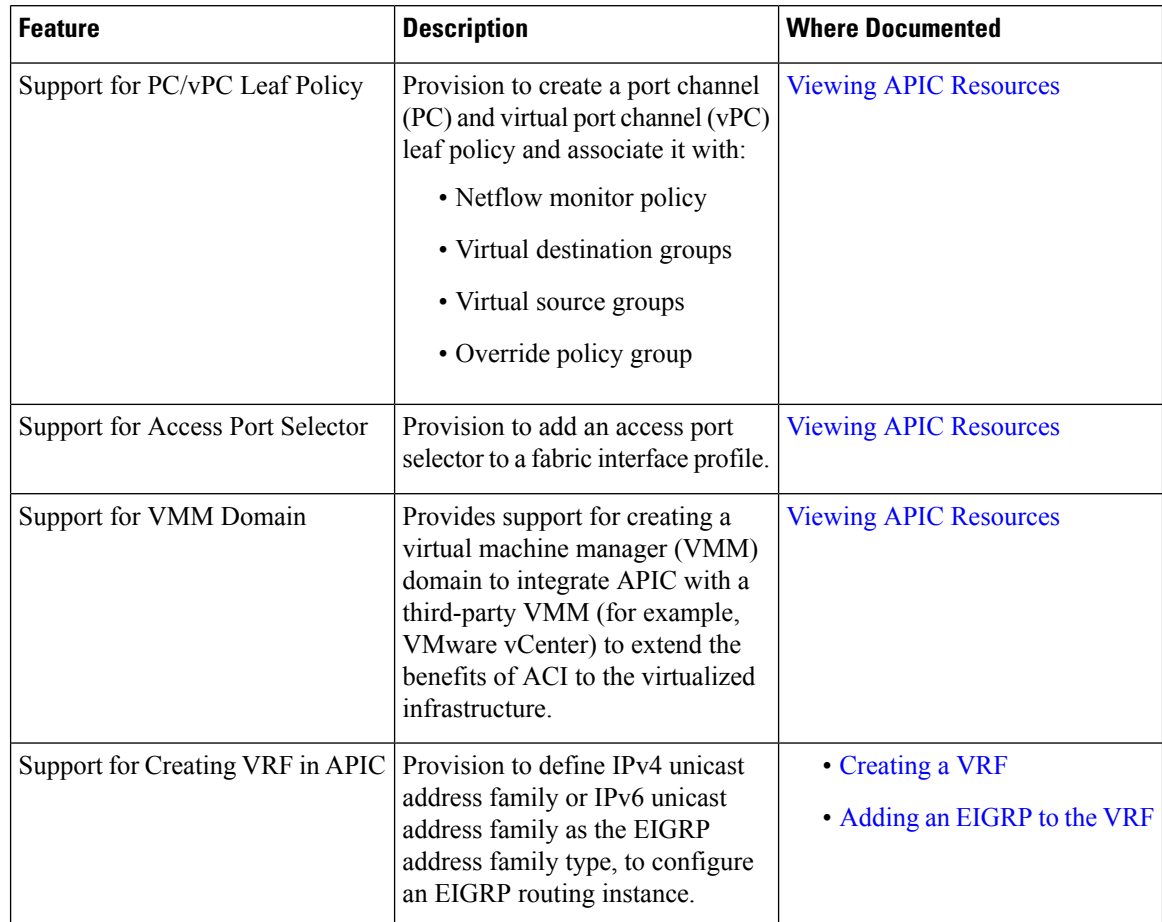

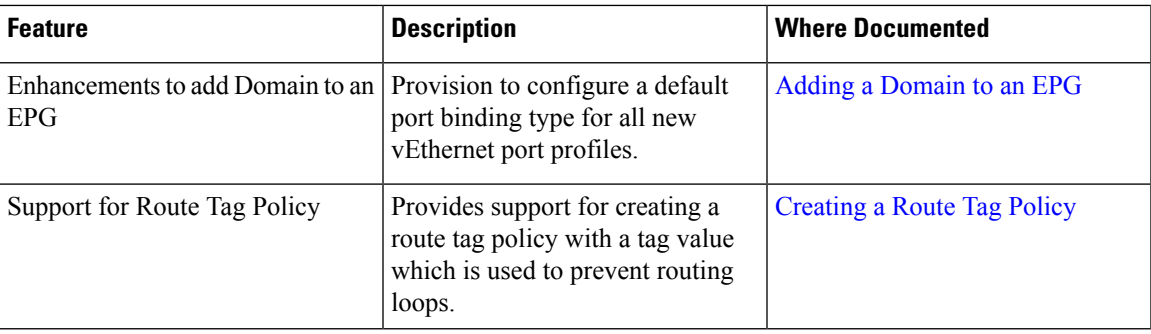

## **Table 3: New and Changed Information in Cisco UCS Director Release 6.7**

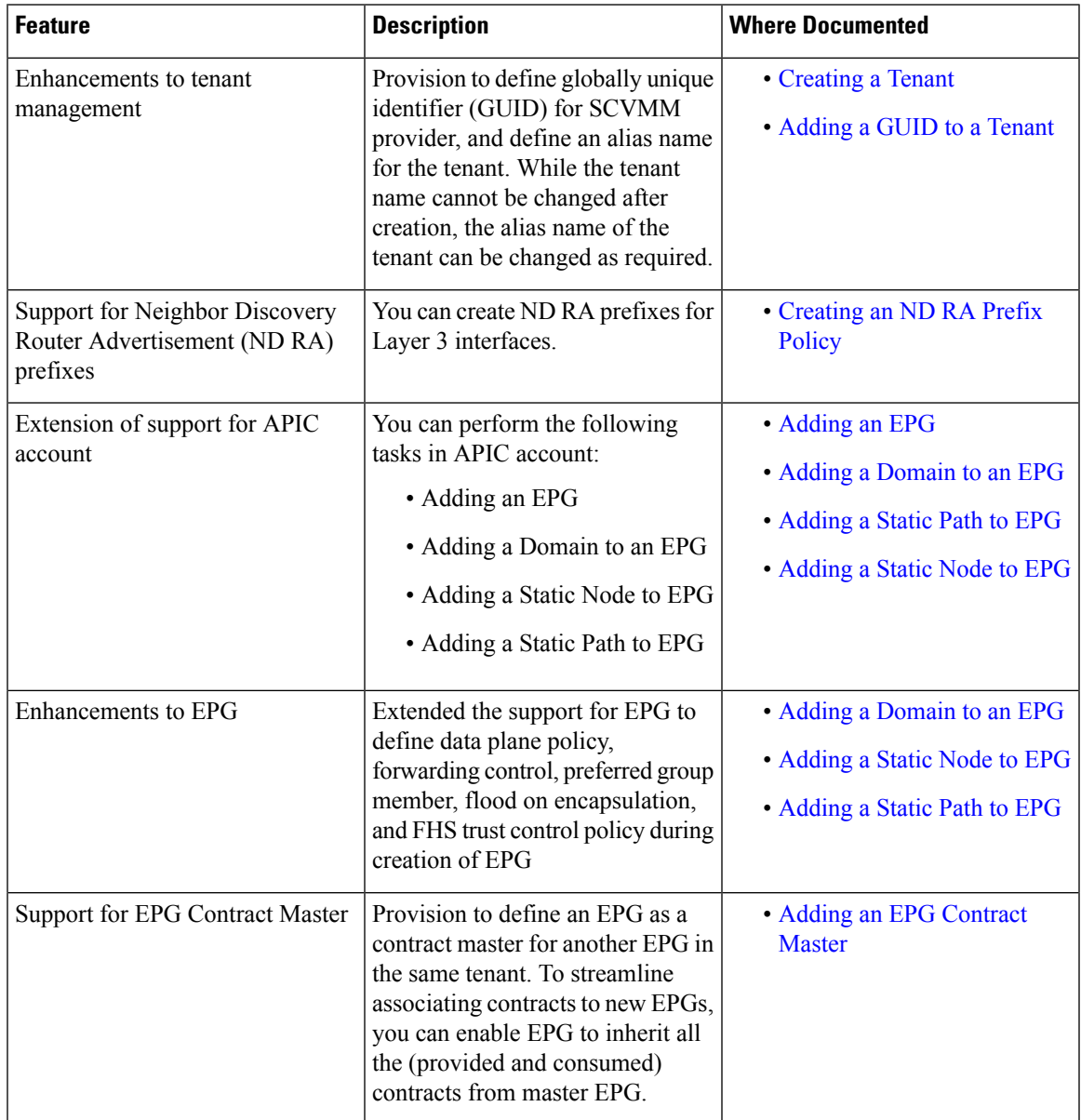

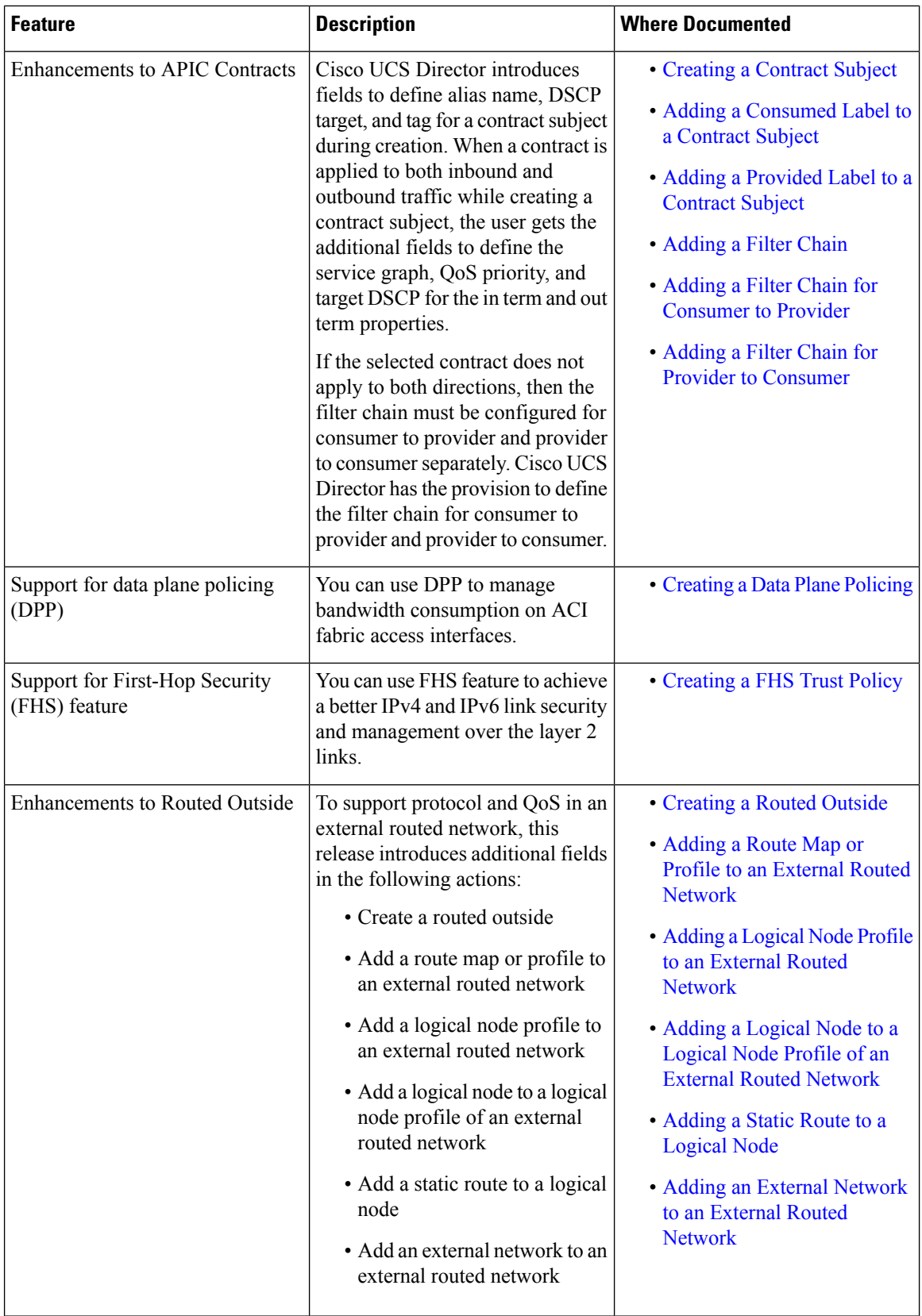

 $\mathbf l$ 

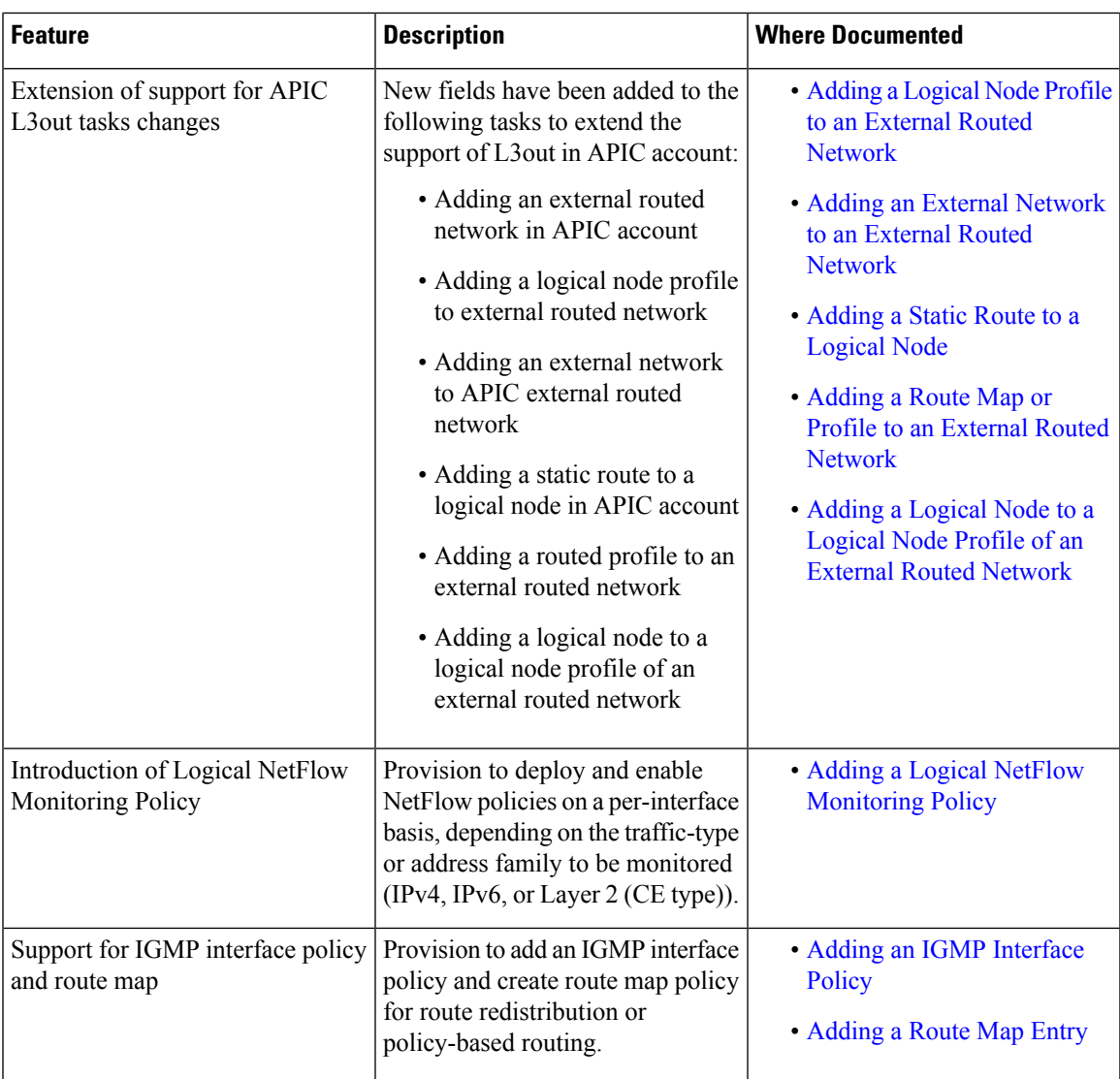

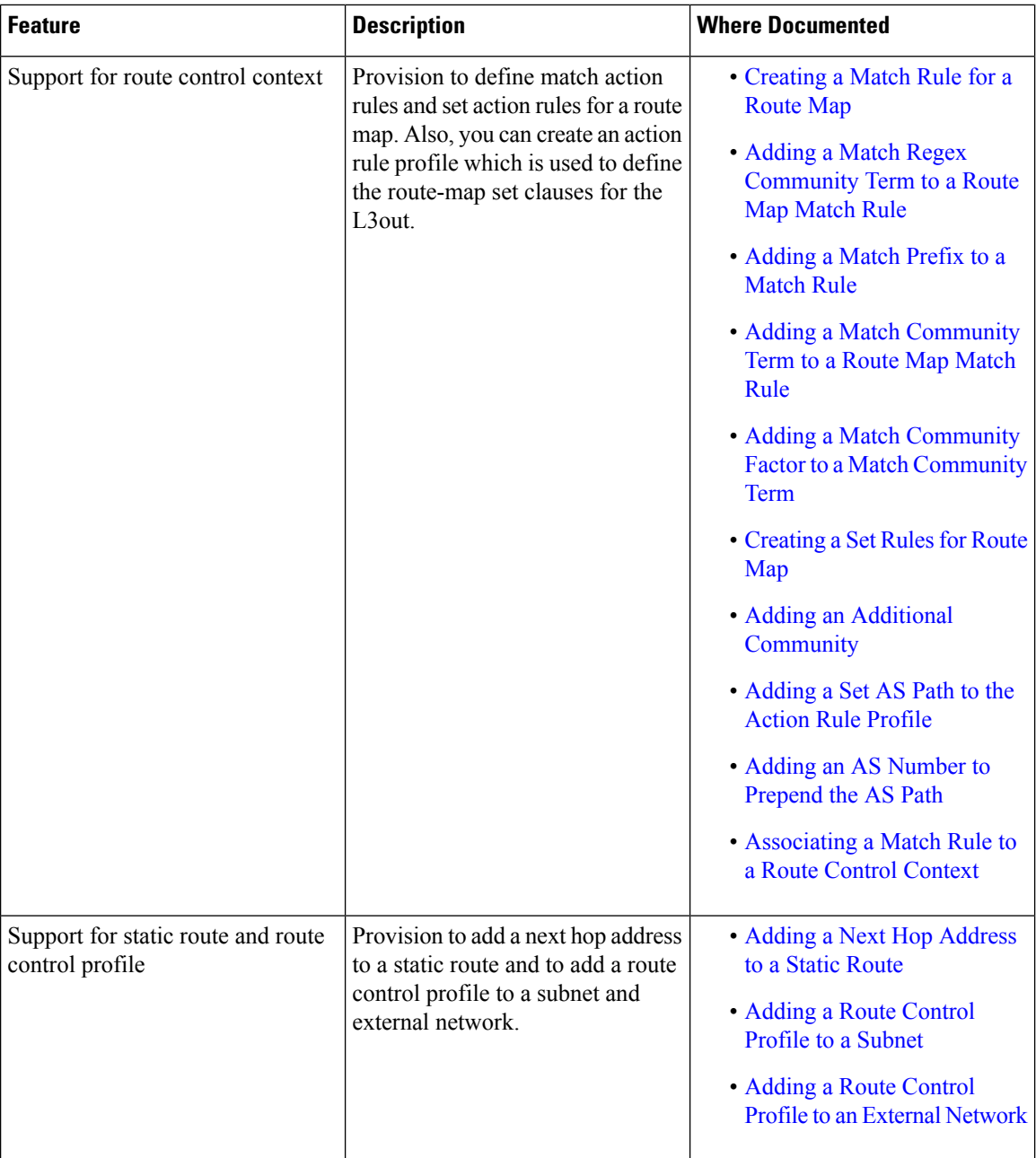

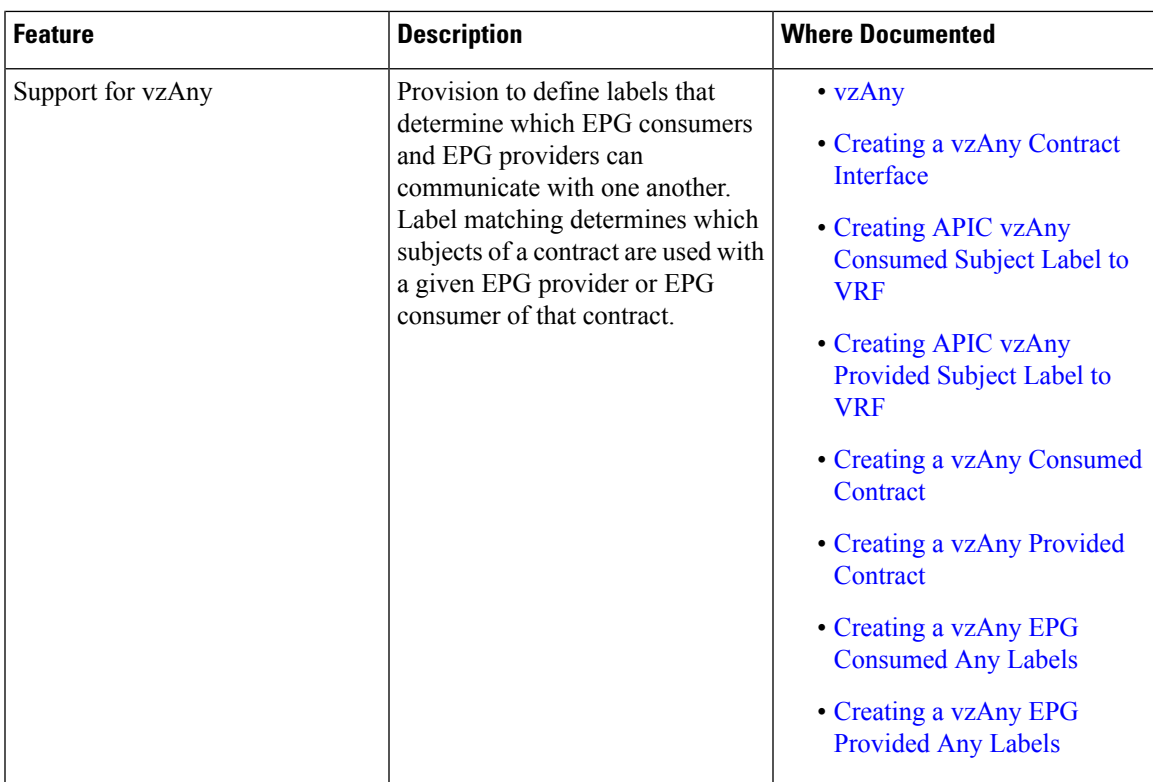